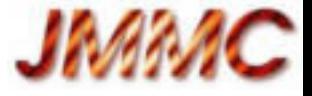

CHARA Community Workshop 2017/03/15 - Pasadena

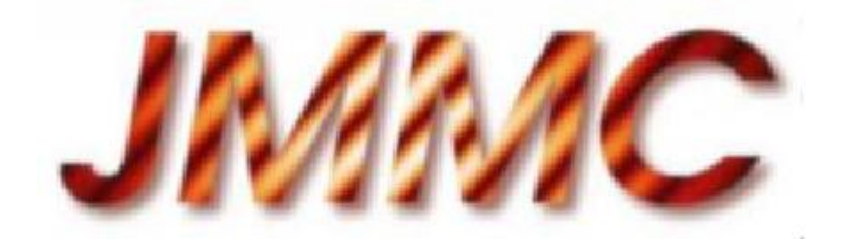

# Observation preparation & data analysis Tools

Laurent Bourgès - [lolo@jmmc.fr](mailto:lolo@jmmc.fr)

REF: [JMMC-PRE-0000-0024](http://www.jmmc.fr/doc/index.php?search=JMMC-PRE-0000-0024)

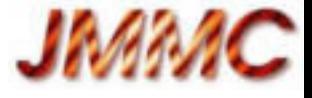

## PLAN

- Service overview
- Observation preparation
	- ASPRO 2
	- SearchCal / JSDC 2
- Data analysis
	- OIFits Explorer
	- LITpro
- OiDB portal
- Demo: now or this afternoon

### Service overview

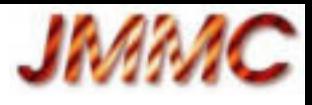

Fit

Models

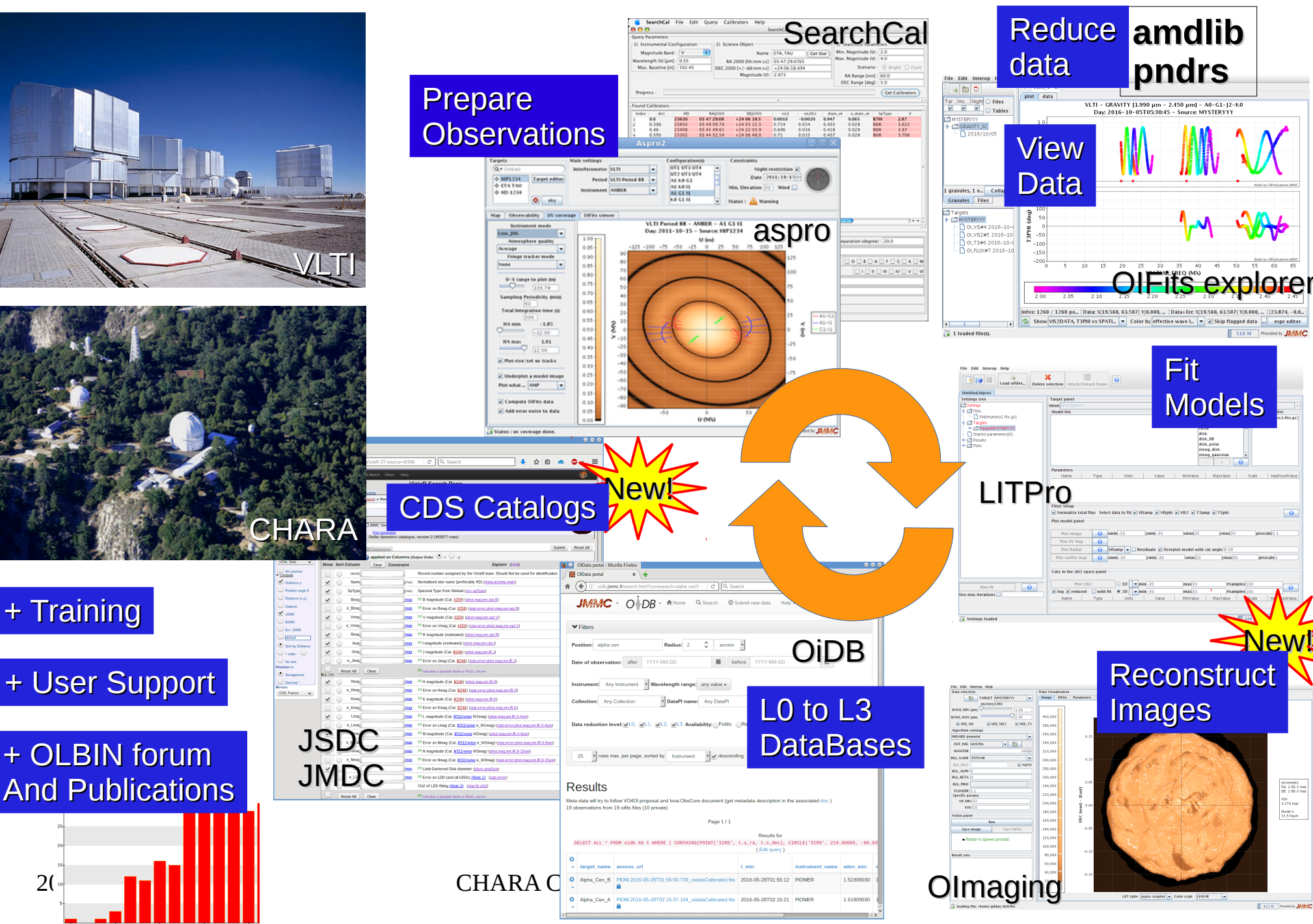

**E 412 M Protects JASAS** 

Novements<br>RA: 1.66-3 mas<br>DE: 1.66-3 mas<br>FOY:<br>0.379 mas<br>Nadal X<br>33.359um

<mark>New!</mark>

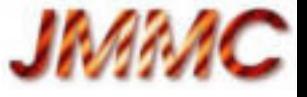

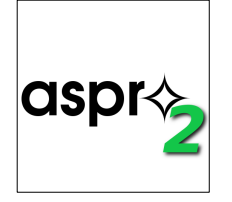

## ASPRO 2: Feature overview

- [ASPRO 2](http://www.jmmc.fr/aspro) Page: download / doc
- Observation preparation = VLTI / CHARA / NPOI
	- Target & calibrator list with their models (geom / FITS)
	- Target observability, UV coverage
	- Instrument modes + noise modeling => **OIFITS data** Noise modeling & OIFits simulator: [see SPIE 2016](http://www.jmmc.fr/doc/index.php?search=JMMC-PRE-2800-0007)
- Interoperability :
	- SearchCal (calibrator search), Vizier / Simbad (flux)
	- OIFits Explorer, LITpro or Olmaging ...
	- Export OB (VLTI, VEGA) to be generalized

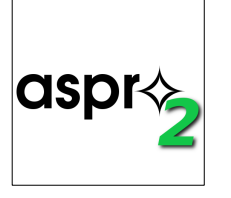

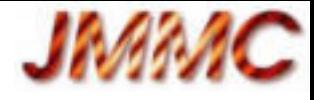

## ASPRO 2: Observability

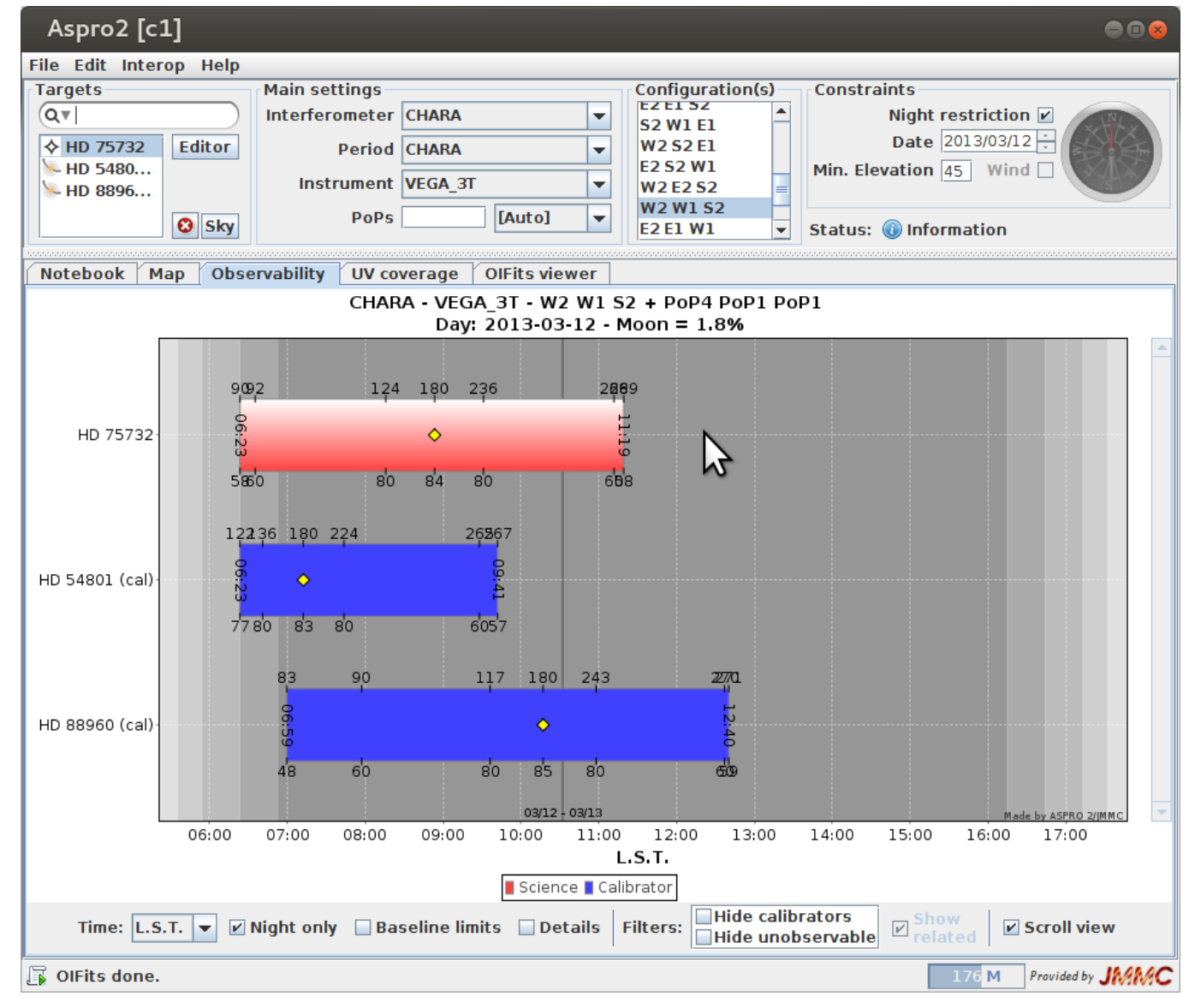

Observation =

Targets, array & instrument setup, baselines...

- SCI / CAL
- Horizon / DL / PoPs (best) constraints
- Configuration comparison
- Time markers (night mode)

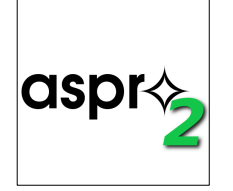

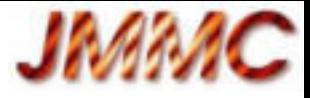

## ASPRO 2: Target Editor

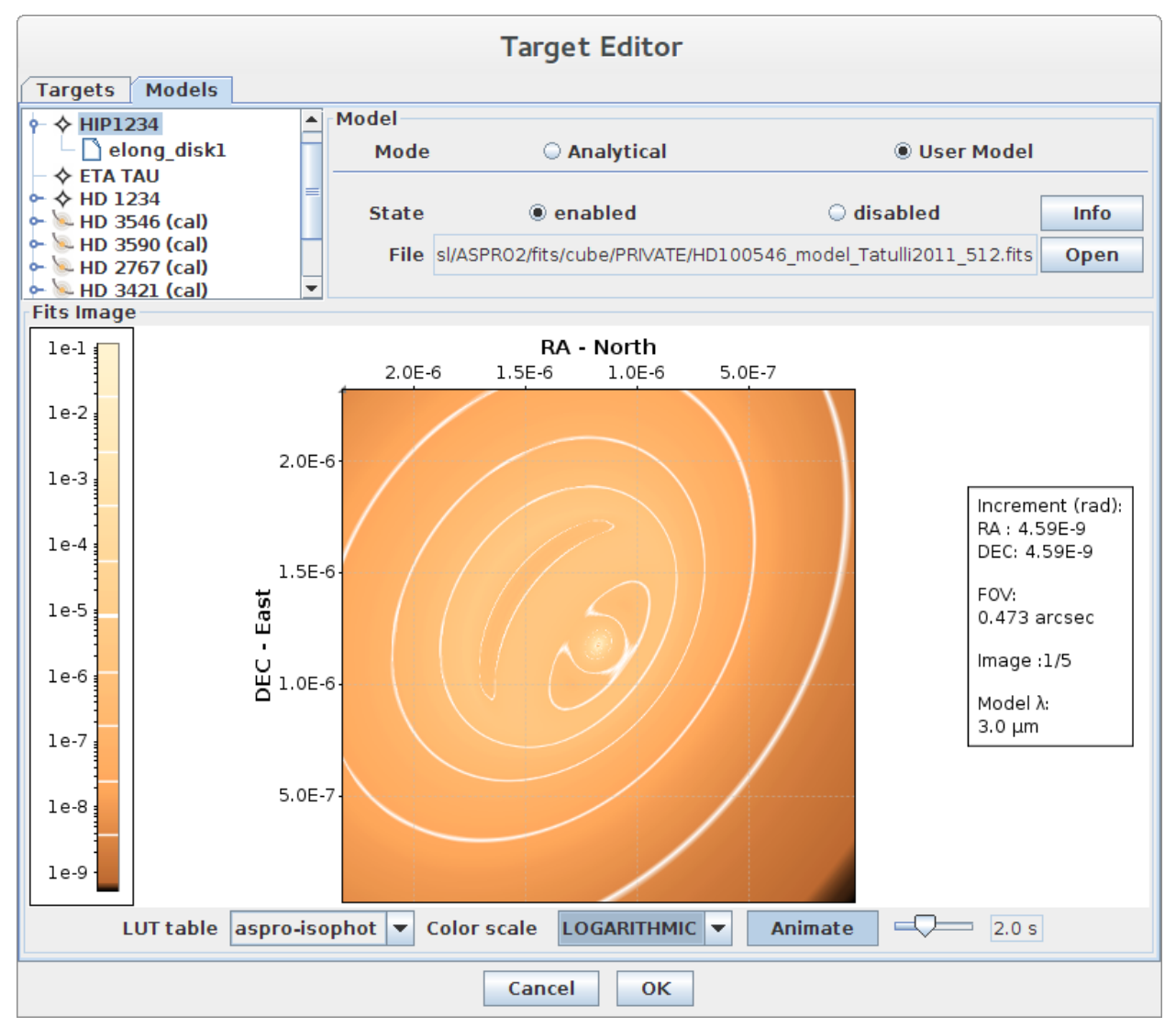

Target information:

- Fluxes (mag)
- **Models** 
	- Analytical
	- User models:

Fits cubes for polychromatic models

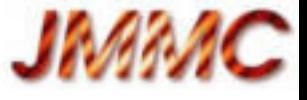

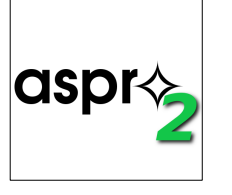

## ASPRO 2: UV Coverage

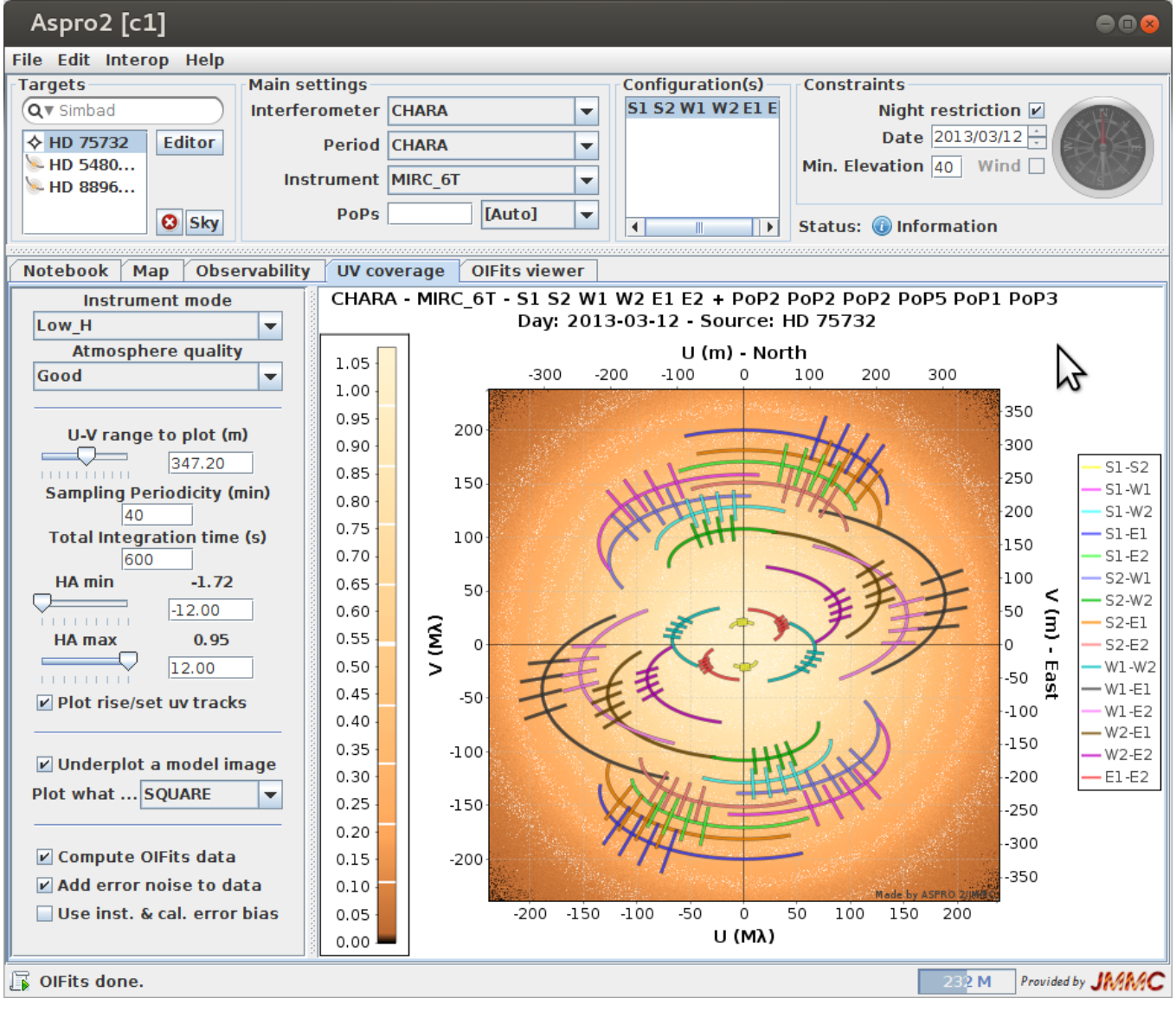

UV Plot for MIRC 6T LOW H mode with a disk model

Instrument mode:

- Wavelength range / spectral channels
- Transmission, camera parameters
- Seeing (atm quality)
- **Total integration** time (s) on SCI

*Select baselines adapted to your model (scaling)*

2015/11/19 MATISSE Workshop - ASPRO 2

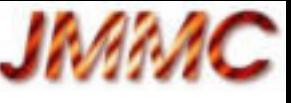

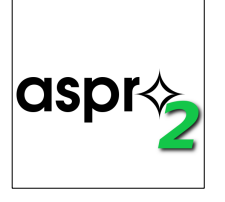

## ASPRO 2: OIFits simulator

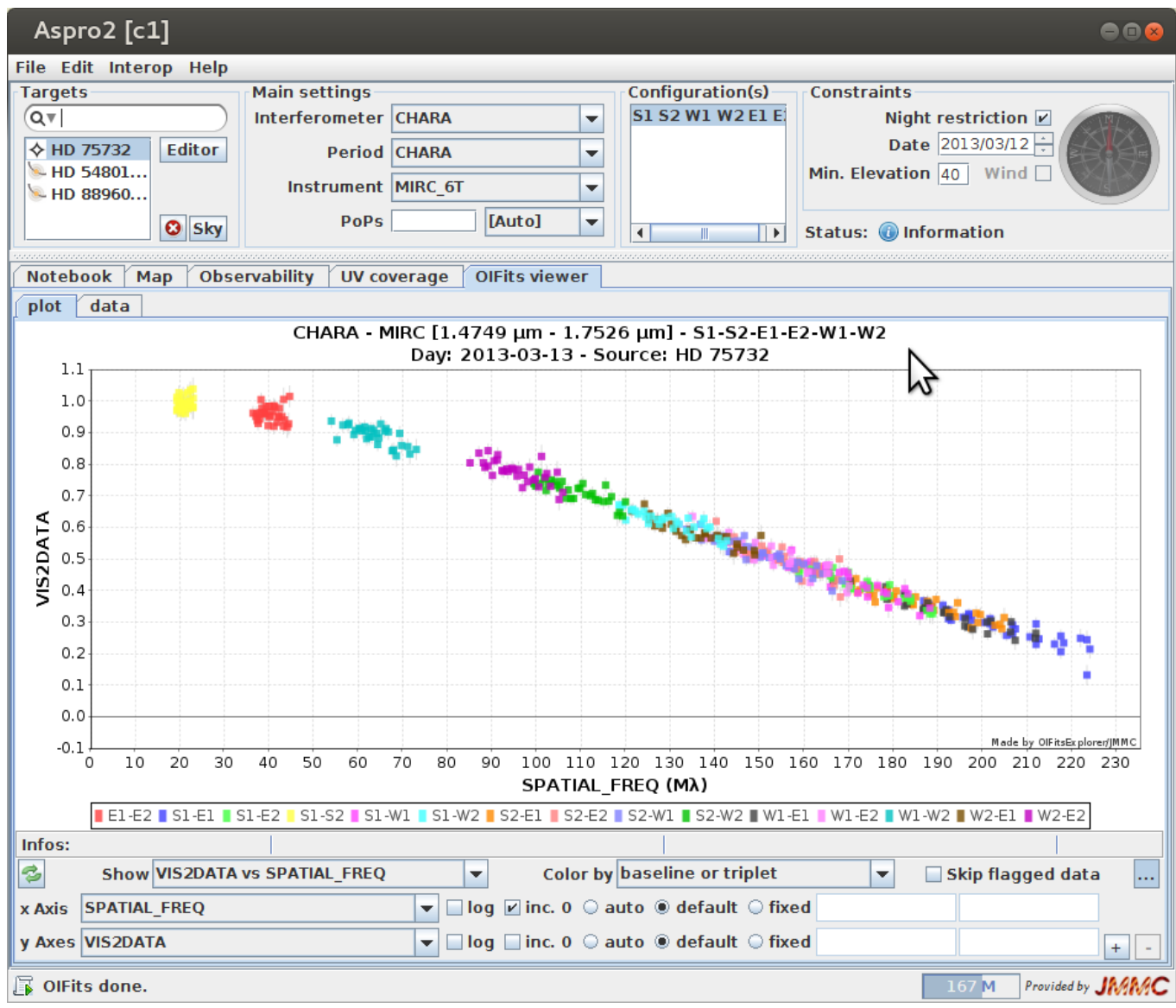

Exact Fourier Transform from user model images

*Click 'Skip flagged data' to hide data with low SNR* 

Noise modelling:

- Target photometry
- Atm. transmission
- Instrument parameters

 $2015/11/19$  MATISSE Workshop - ASPRO 2  $\overline{a}$  he refined  $\overline{a}$  8 *CHARA / NPOI Instrument params to be refined !*

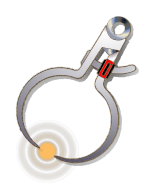

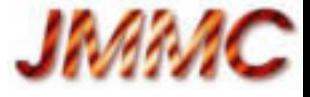

## SearchCal / JSDC 2

- [SearchCal](http://www.jmmc.fr/searchcal_page.htm) Page: download
	- Search Calibrators close to your target object and phot.
	- Filter results (SP type, luminosity, V2 …)
	- Interoperability with ASPRO2, Aladin
- New JSDC 2: [Vizier II/346](http://cdsarc.u-strasbg.fr/viz-bin/Cat?II/346) ~400 000 stellar diameters
- Future:
	- New SearchCal 5.0 release coming soon:
		- use internally JSDC 2 to be faster and more accurate
		- Only JSDC scenario [BVIJHKLMN]

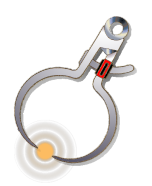

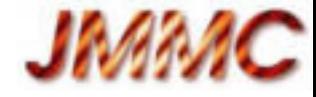

#### **SearchCal**

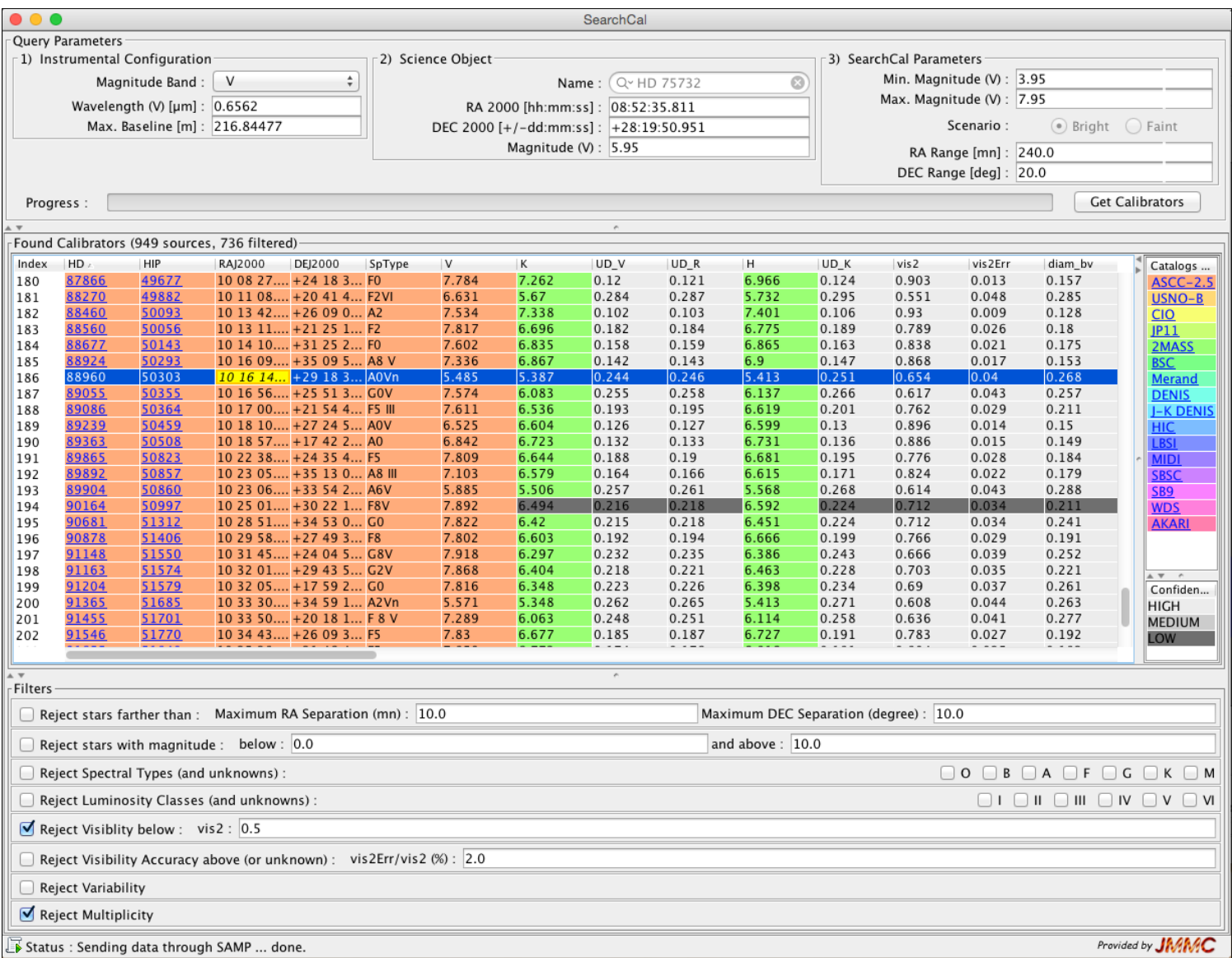

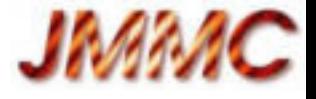

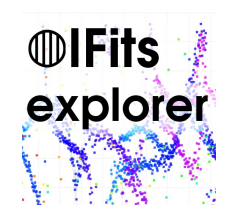

## OIFits Explorer

#### [OIFits Explorer](http://www.jmmc.fr/oifitsexplorer_page.htm) Page: download

#### Visualization:

- Load OIFits files
- Plots:
	- UV plan
	- V2, T3, VIS…
	- Extra quantities:
	- $\cdot$  HA, PA, SNR...
- Future:

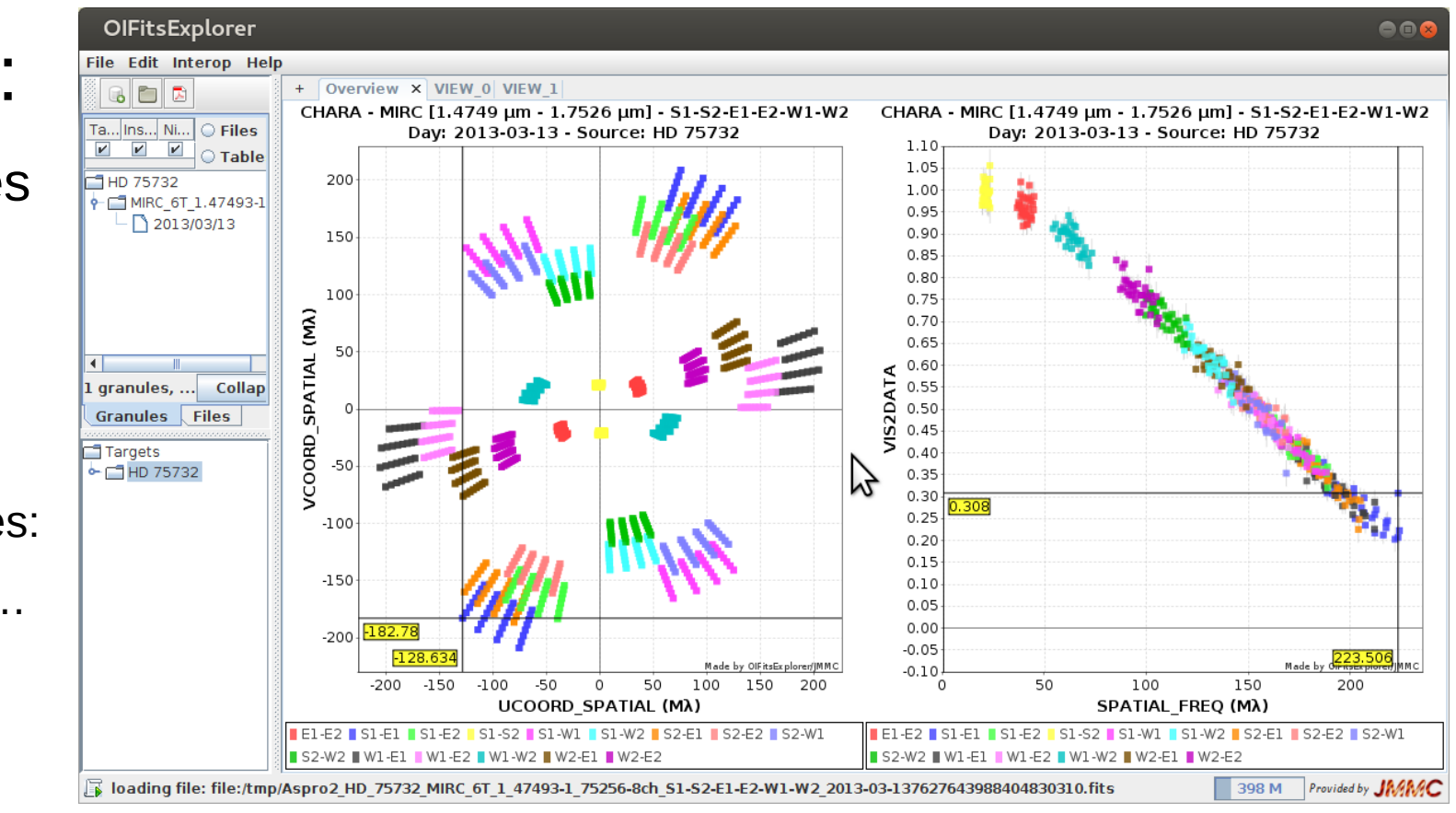

- Editor: flag data & export (merged) OIFits files
- Better data selection graphically or by using filters

2017/03/15 CHARA Community Workshop - JMMC 11

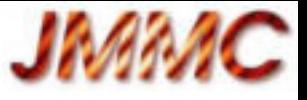

**LiTpr** $\diamondsuit$ 

## LITpro model fitting

[LITpro GUI](http://www.jmmc.fr/litpro_page.htm) Page: download / doc / tutorials

- (Gray) Analytical models (fixed / shared parameters)
- Use Chi2 map to guess initial parameter values
- Run Fit
	- Results: parameters + error bars + chi2
	- Plots (residuals)
- Future:
	- New "global" Fitter coming (gutsy & genetic fitters)
	- User model functions (yorick) to expand existing model functions
		- => astro-physical and polychromatic models

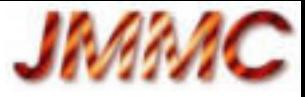

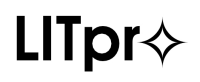

## LITpro model fitting

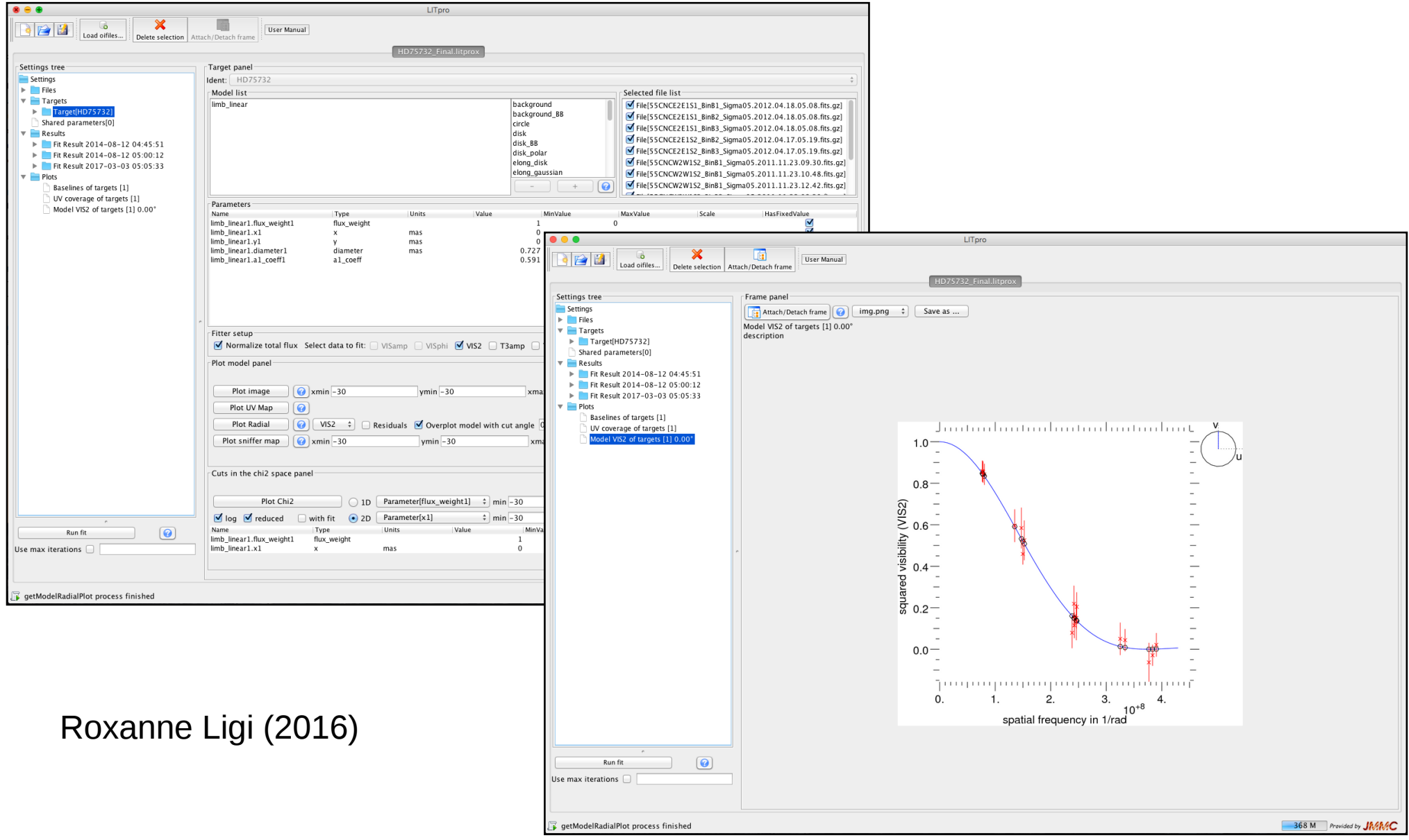

2017/03/15 CHARA Community Workshop - JMMC 13

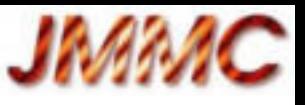

# [OiDB portal](http://oidb.jmmc.fr/):

- Query & download OI data (OIFITS)
- LO Observation logs
	- CHARA: Classic, Climb, Vega only
	- ESO / VLTI soon
- OIFits files
	- L2 PIONIER
	- L3 Published data
- Future:
	- All CHARA data?

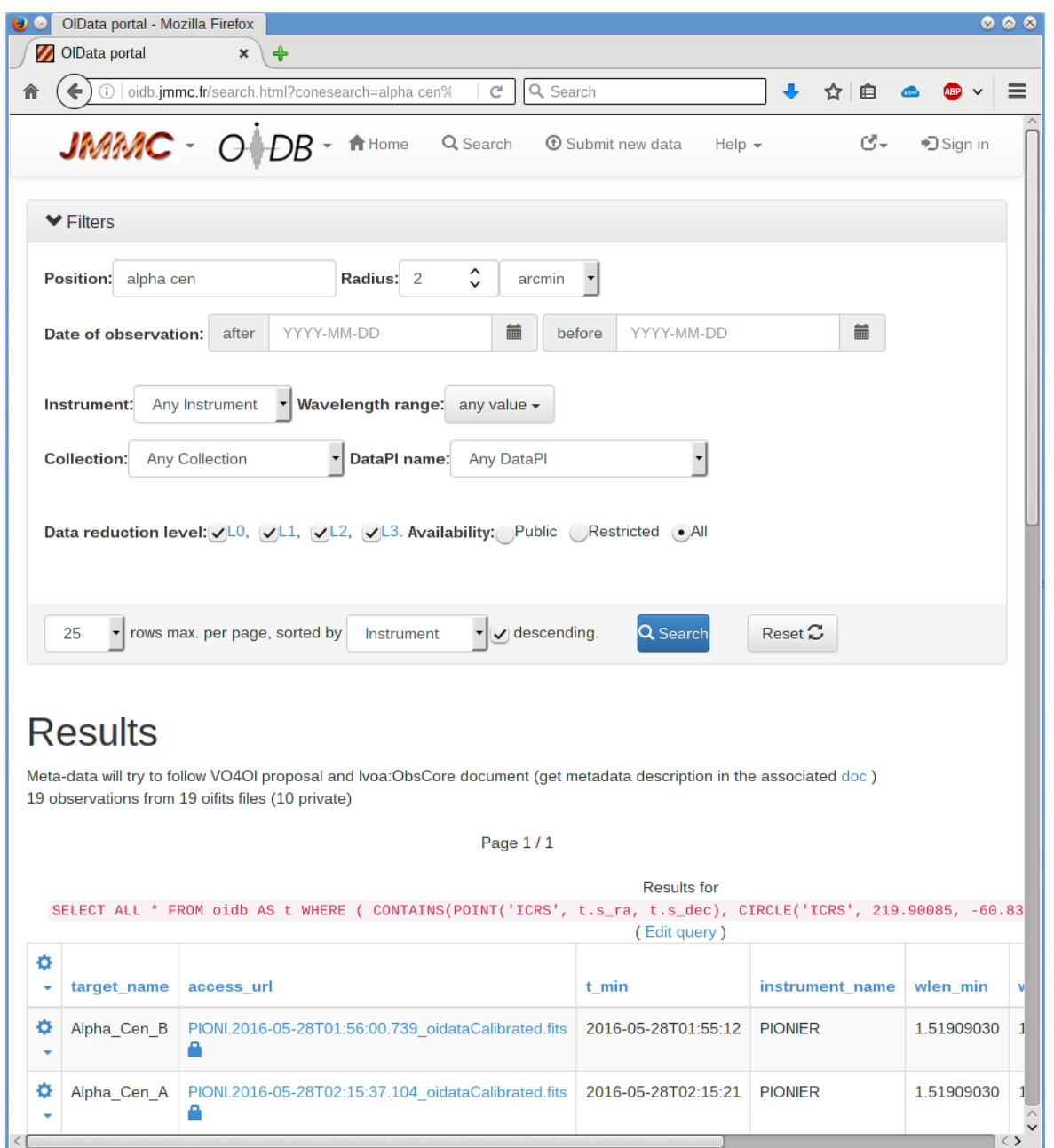

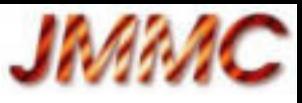

## Last word...

- Visit [jmmc.fr](http://www.jmmc.fr/)
- Feedback is welcome:
	- Bug reports
	- Enhancement requests
	- User support

#### Thank you for your attention

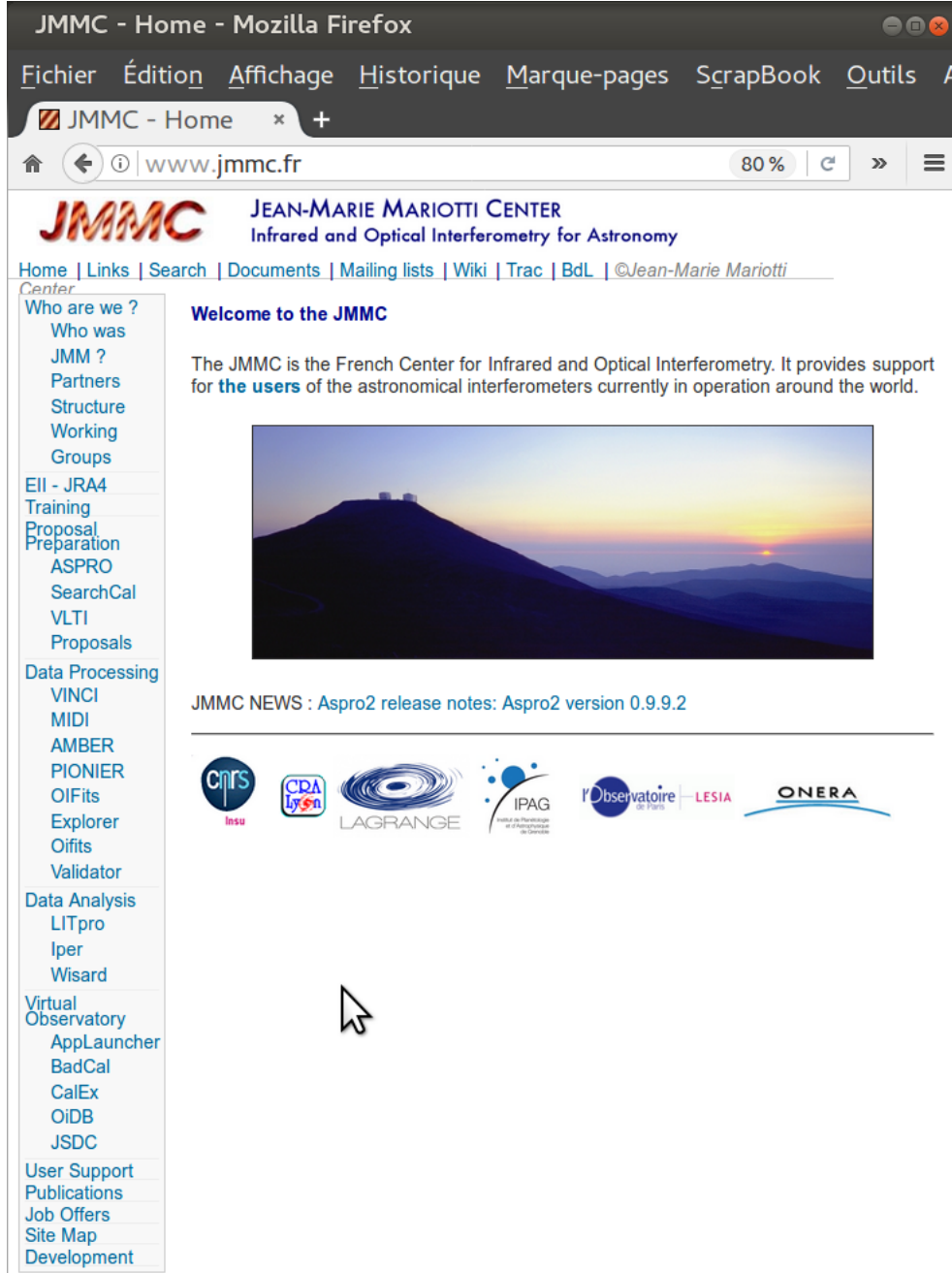